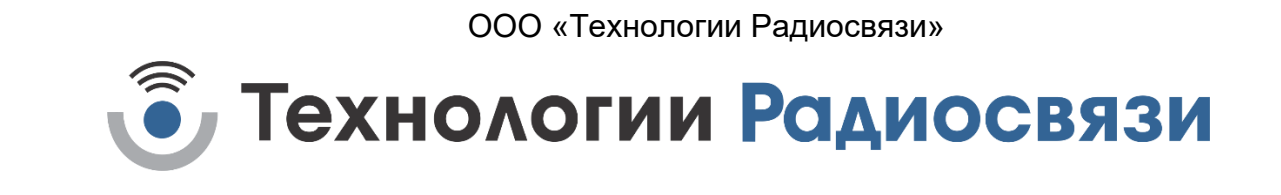

УТВЕРЖДЕН ТИШЖ.468714.121 Д01-ЛУ

# Линейный усилитель L/S-диапазона с аттенюатором (RS-485/Ethernet) Протокол информационно-логического взаимодействия ТИШЖ.468714.121 Д01

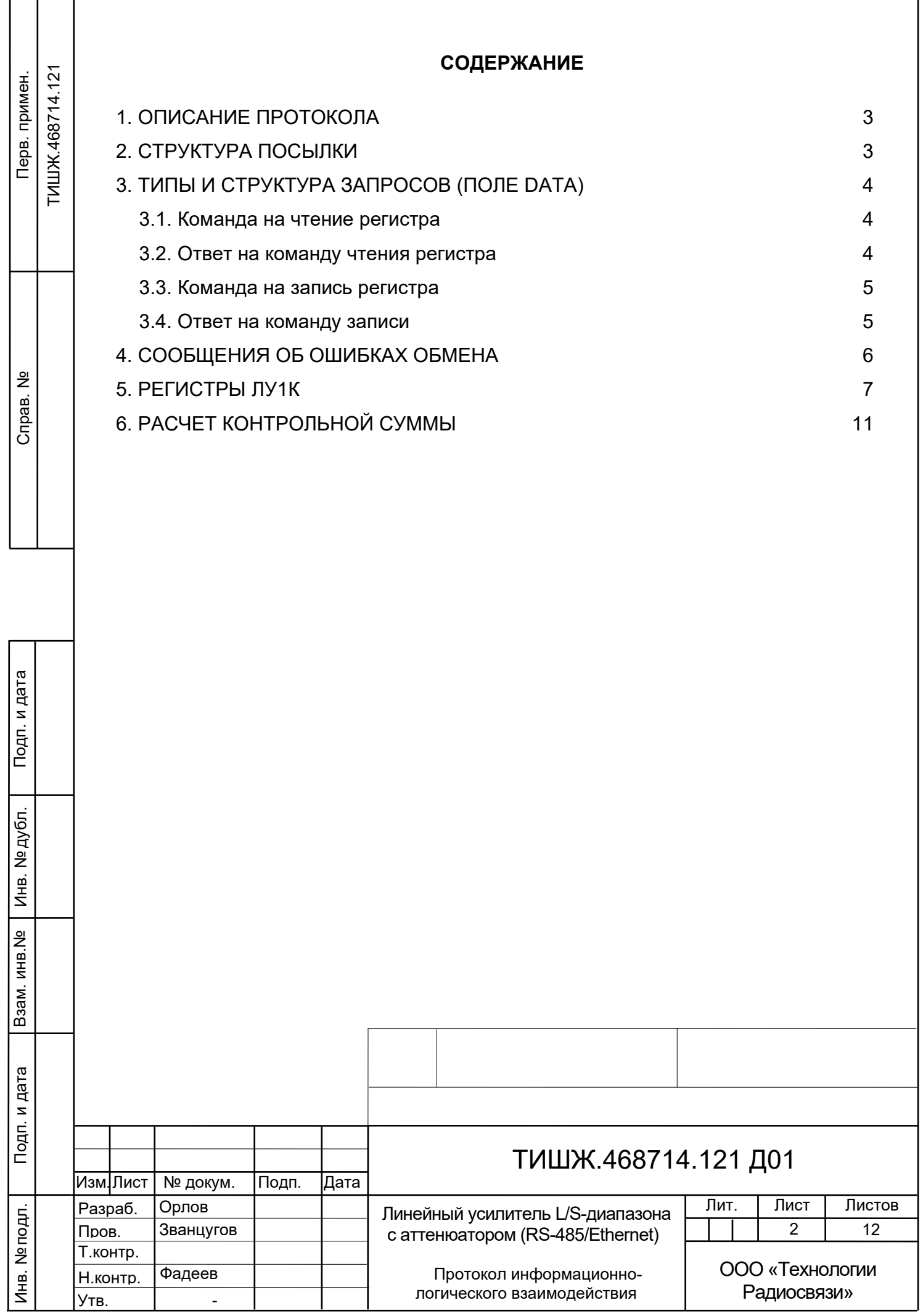

Данный документ определяет протокол обмена данными по интерфейсу RS-485 между ЛИНЕЙНЫМ УСИЛИТЕЛЕМ 1-КАНАЛЬНЫМ (ЛУ1к) и устройством управления (УУ).

#### <span id="page-2-0"></span>**1. ОПИСАНИЕ ПРОТОКОЛА**

Физический интерфейс: RS-485 двухпроводной.

Организация сети: ведущий - УУ, ведомый - ЛУ1К.

Инициировать передачу может только ведущий. Ведомый отвечает на запрос (если команда в запросе предполагает выдачу ответа)

Битовая структура данных: 8N2 (8 бит данных, без бита четности, два стоповых бита)

 Скорость обмена: программируется. Возможные значения скорости передачи (бит/сек): 1200, 1800, 2400, 4800, 9600, 19200, 38400, 57600, 115200, 230400, 460800, 576000, 921600

Скорость обмена 115200 является скоростью по умолчанию (заводские установки) **Адресация:**

Адреса ЛУ1К программируются. Допустимые значения адреса 0x01-0xFF.

Адрес 0xFF является циркулярным и может применяться только в пакете от УУ. Пакеты с адресом 0xFF, воспринимаются всеми ЛУ1К.

Адрес 0 является запрещенным для ЛУ1К.

# <span id="page-2-1"></span>**2. СТРУКТУРА ПОСЫЛКИ**

Подп. и дата

Инв.№ дубл.

Инв. № дубл.

Подп. и дата Взам. инв.№

Подп. и дата

B<sub>3</sub>am. MHB.Nº

Инв.№ подл.

Инв. № подл.

Структура посылки передаваемой в прибор или принимаемой из прибора содержит следующие поля:

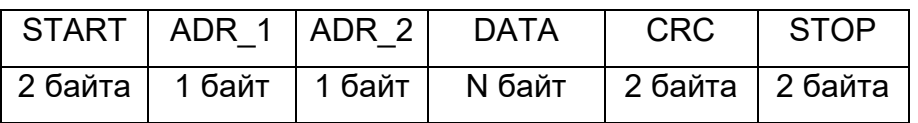

Описание полей:

**Поле START** - флаг начала пакета. Содержит два байта 0xFE 0xFE.

**Поле ADR\_1** – адрес отправителя. Содержит 1 байт.

**Поле ADR\_2** – адрес получателя. Содержит 1 байт.

**Поле DATA** – данные пакета. Размер поля определяется типом запроса.

**Поле CRC** – контрольная сумма по полям START, ADR\_1, ADR\_2, DATA пакета.

Алгоритм вычисления контрольной суммы приведен в Приложении 1.

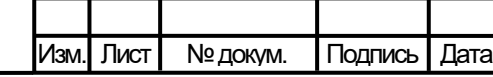

**Поле STOP** - флаг конца пакета. Содержит два байта 0xFC 0xFC.

**Примечание 1**: Если в полях ADR\_1, ADR\_2, DATA, CRC встречается байт 0xFE или 0xFC, то после него добавляется байт со значением равным 0x00. Соответственно, при приеме пакета этот байт из пакета изымается (байтстаффинг).

**Примечание 2**: При передаче байт-стаффинг используется после расчета контрольной суммы. При приеме – сначала байт-стаффинг, потом расчет контрольной суммы.

### <span id="page-3-0"></span>**3. ТИПЫ И СТРУКТУРА ЗАПРОСОВ (поле DATA)**

#### <span id="page-3-1"></span>**3.1. Команда на чтение регистра**

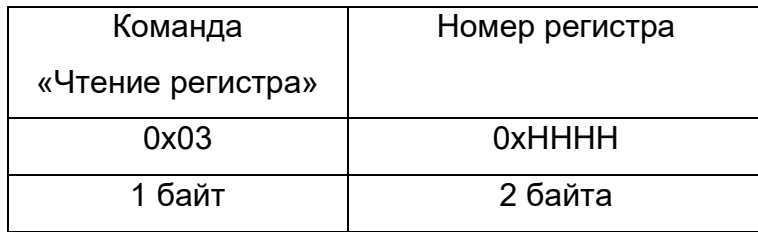

Где: 0x03 – код команды на чтение регистра

0xHHHH – номер регистра (адресуемое пространство регистров 0x0000- 0xFFFF)

#### <span id="page-3-2"></span>**3.2. Ответ на команду чтения регистра**

Подп. и дата

Инв.№ дубл.

Инв. № дубл.

Подп. и дата Взам. инв.№

Подп. и дата

Baam. MHB.Nº

Инв.№ подл.

Инв. № подл.

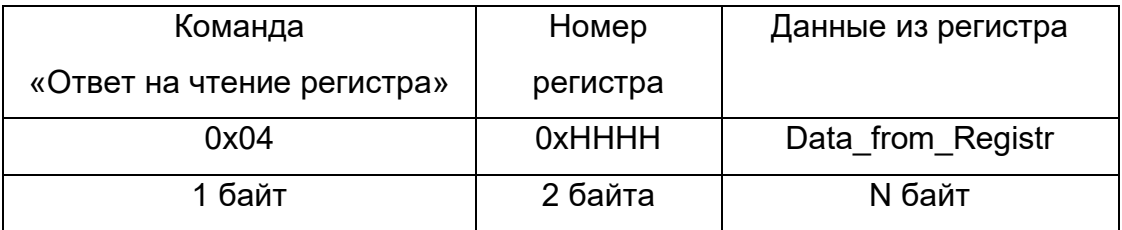

Где: 0x04 – код команды ответ на чтение регистра

0xHHHH – номер регистра

Data from Registr - данные, считанные из регистра. Размер данных определяется номером регистра и может составлять до 255 байт.

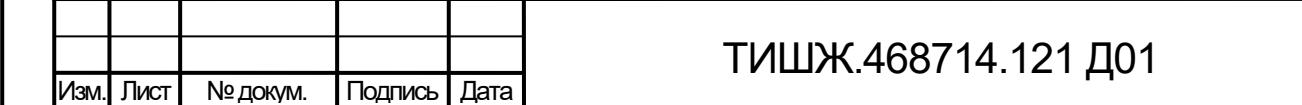

4

Лист

#### <span id="page-4-0"></span>**3.3. Команда на запись регистра**

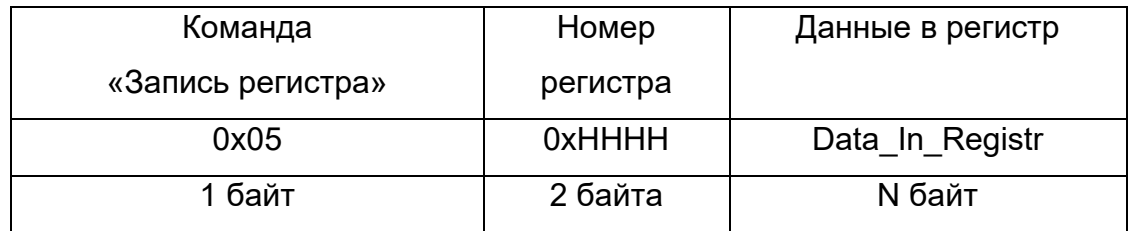

Где: 0x05 – код команды на запись регистра

0xHHHH – номер регистра

Data\_In\_Registr – данные на запись в регистр (до 255 байт)

#### <span id="page-4-1"></span>**3.4. Ответ на команду записи**

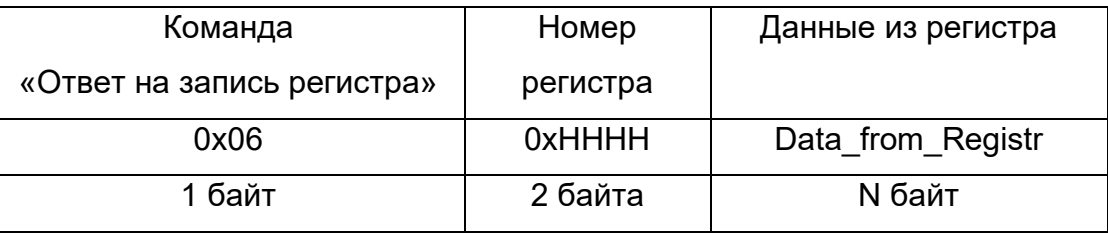

Где: 0x06 – код команды ответ на запись регистра

0xHHHH – номер регистра

Подп. и дата

Инв.№ дубл.

Инв. № дубл.

Подп. и дата Взам. инв.№

Подп. и дата

Baam. MHB.Nº

Data from Registr - данные считанные из регистра после его записи (до 255 байт).

**Примечание:** Порядок следования байтов – младший бат передается первым.

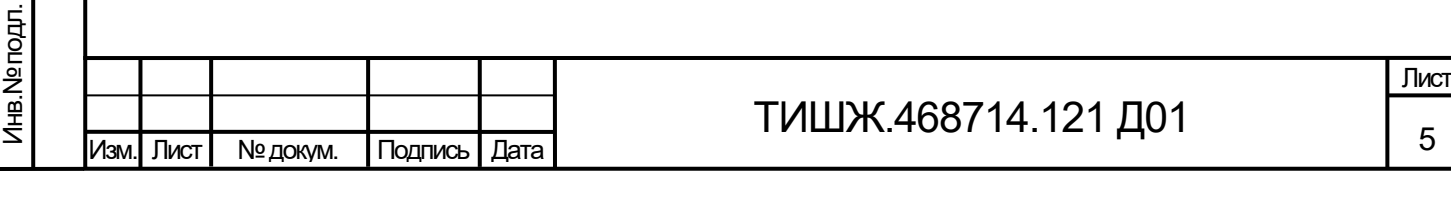

# <span id="page-5-0"></span>**4. СООБЩЕНИЯ ОБ ОШИБКАХ ОБМЕНА**

При ошибках обмена ЛУ1К высылает пакет со следующей структурой поля DATA

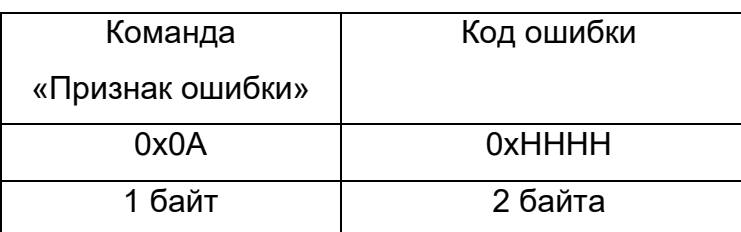

Где: 0x0А – признак ошибки

0xHHHH – код ошибки

#### **Перечень кодов ошибок**

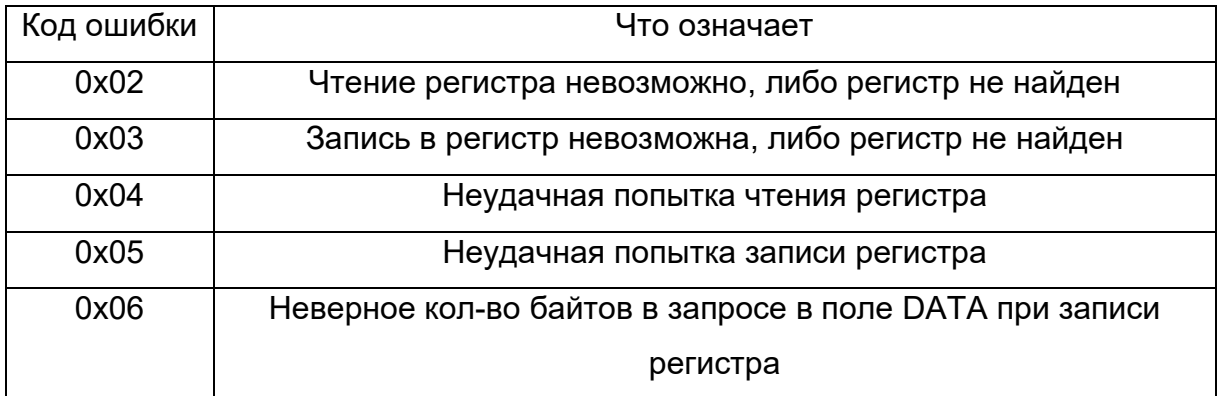

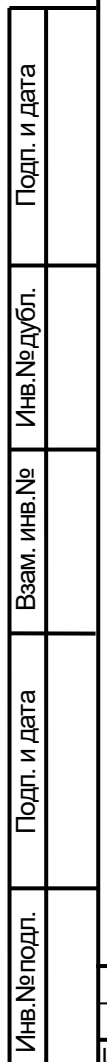

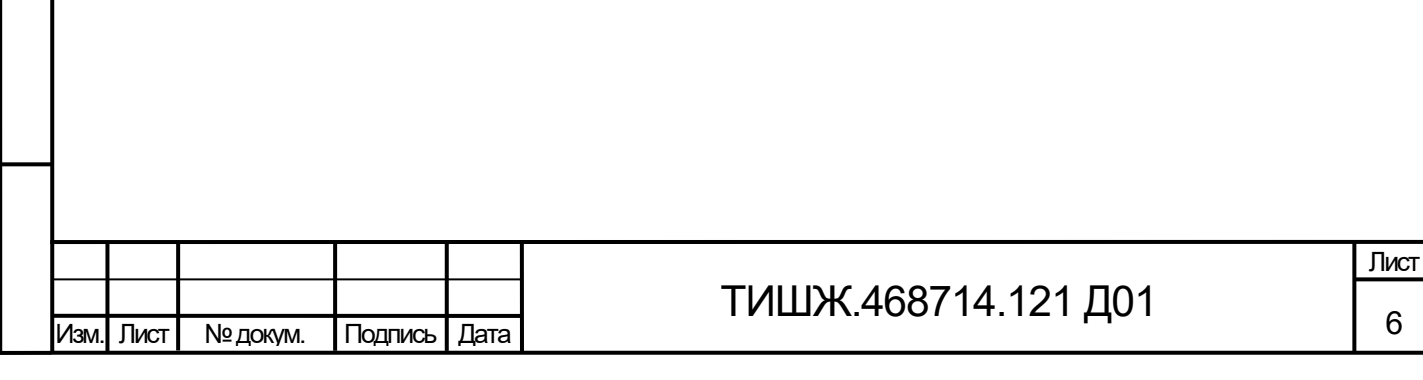

<span id="page-6-0"></span>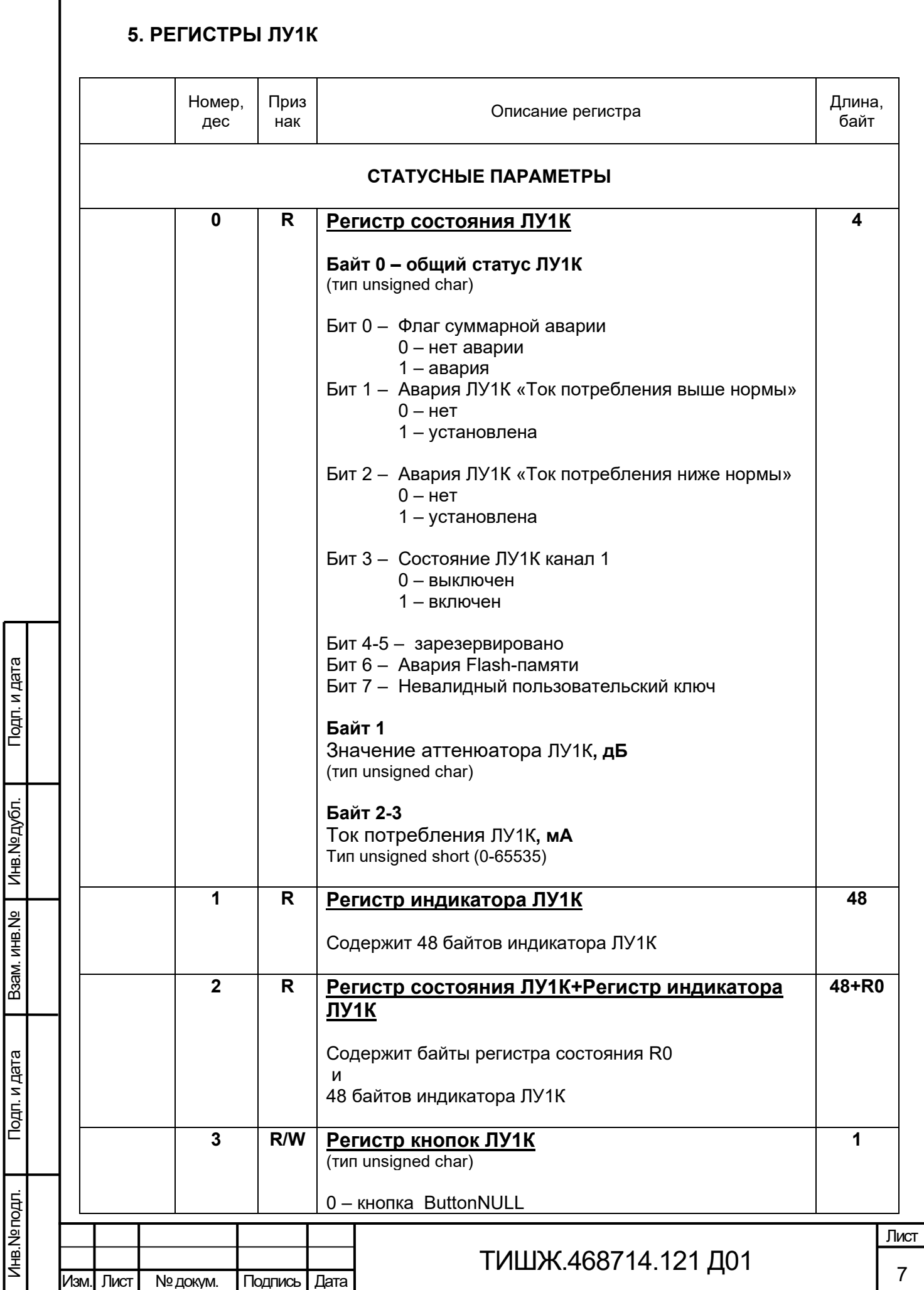

Подп. и дата

Взам. инв. № | Инв. № дубл.

Подп. и дата

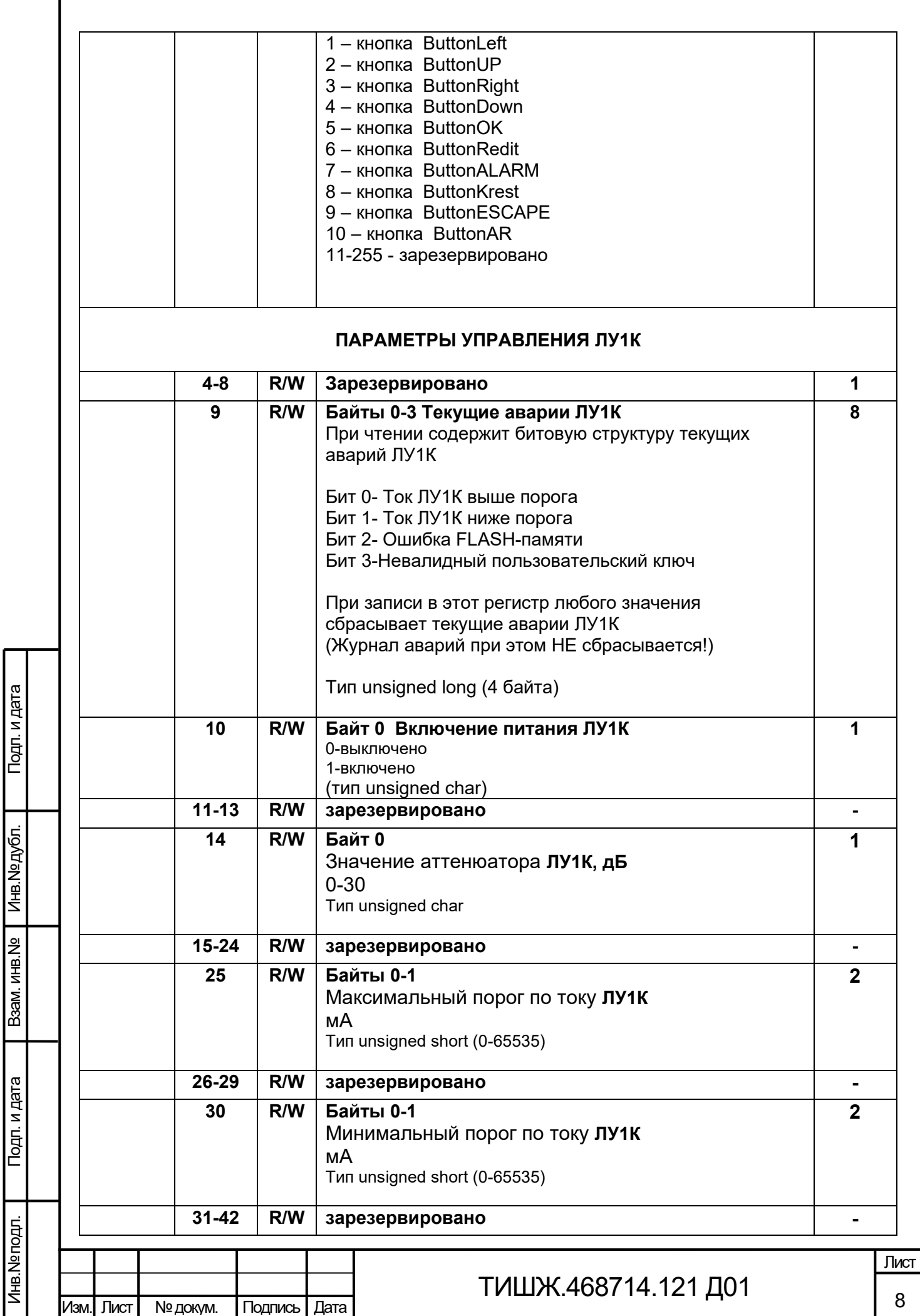

Инв.№ дубл.

Инв.№ подл.

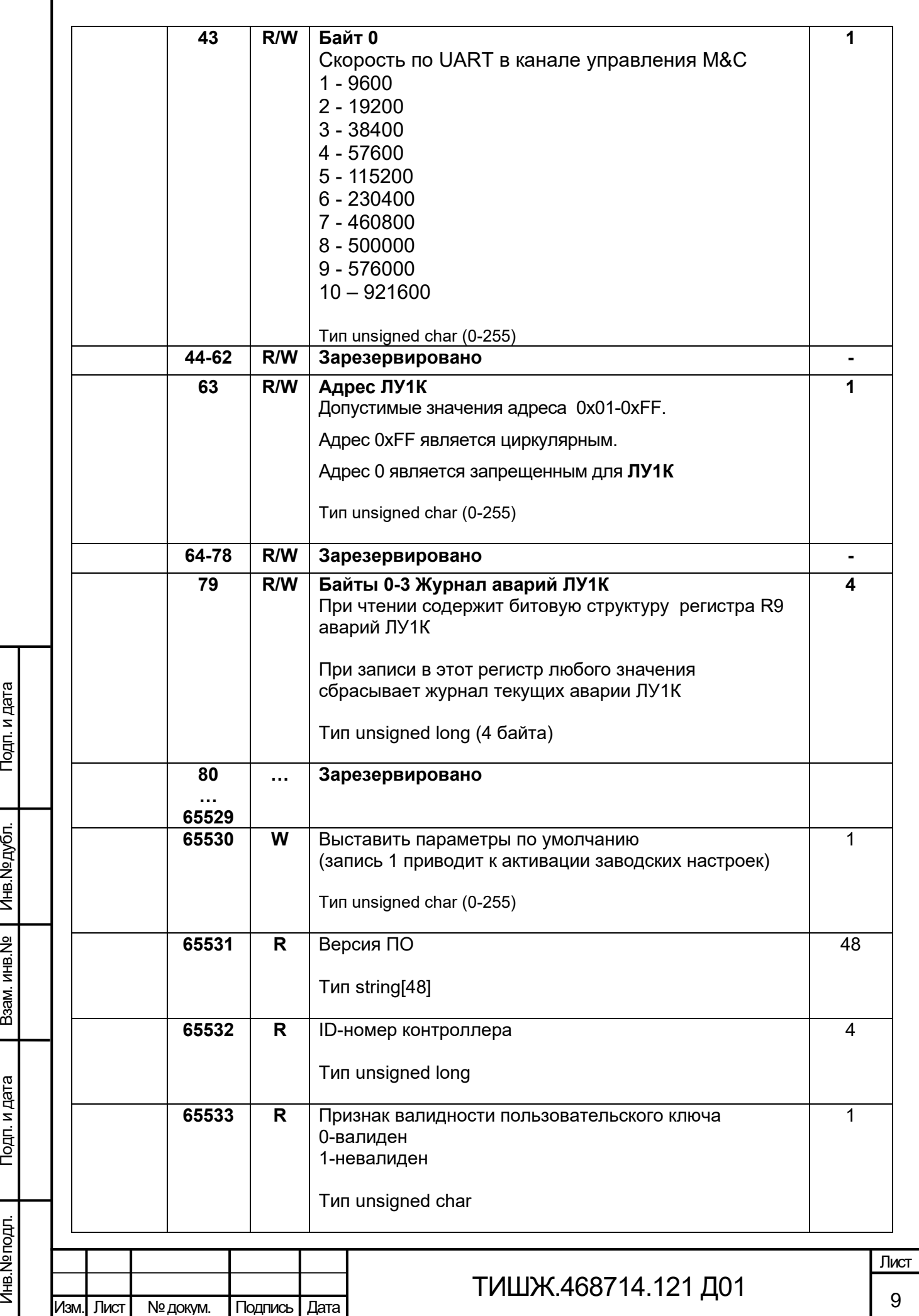

Подп. и дата

r

Инв.№ дубл.

Взам. инв. № | Инв. № дубл. |

Инв.№ подл.

Инв. № подл.

Подп. и дата

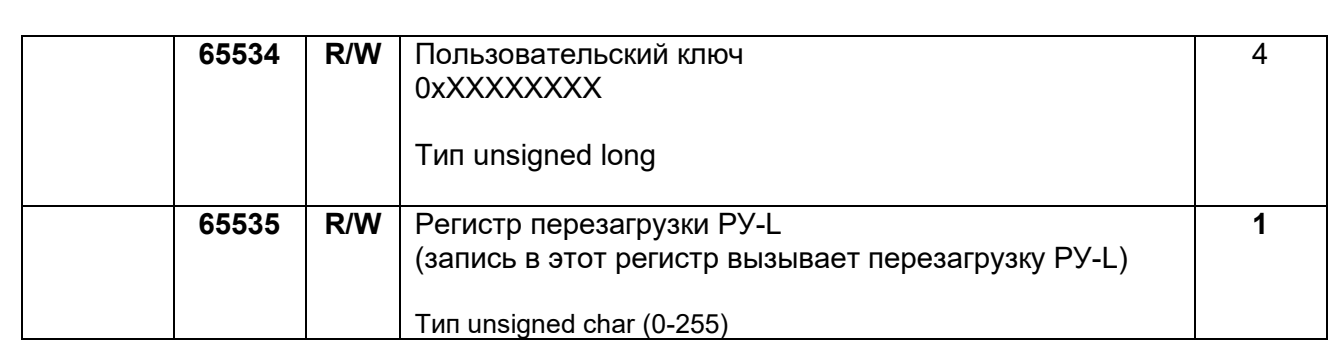

Признак: **R** – только чтение, **W/R** – чтение и запись

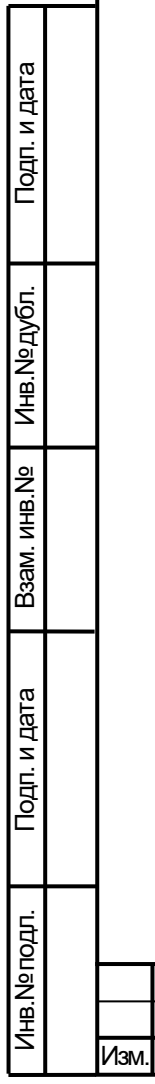

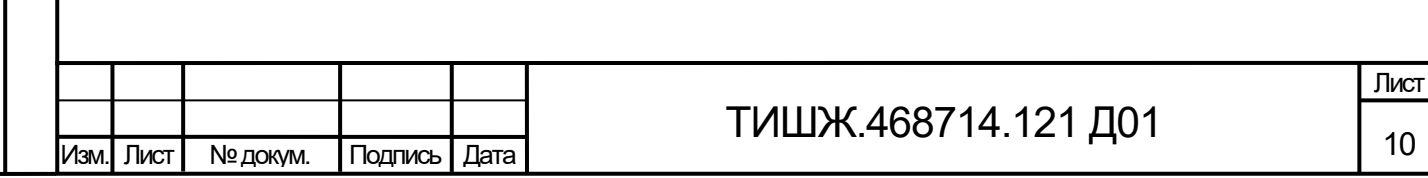

#### <span id="page-10-0"></span>6. РАСЧЕТ КОНТРОЛЬНОЙ СУММЫ

Примеры процедур расчета контрольной суммы по пакету на языке ANSI С приведены ниже.

```
unsigned int crc chk(unsigned char* data, unsigned char length)
{//расчет контрольной суммы
 int i:
 unsigned int reg crc=0xFFFF;
 while(length--)
 ₹
  rea crc ^{\wedge} = *data++:
  for(i=0:i<8:i++)\{if(reg crc & 0x01) reg crc=(reg crc>>1) ^ 0xA001;
    else reg crc=reg crc>>1;
   }//for i
  }//while(length--)
return reg crc;
<sup>}</sup>
```
Где: data – принятые данные, length – размер (длина) данных

Примеры процедур расчета контрольной суммы на языке Pascal по пакету

```
приведены ниже.
```
Подп. и дата

Инв. № дубл.

B<sub>3</sub>am. MHB.Nº

Подп. и дата

```
function C485Modbus(unCRC temp,unData:integer):integer;
//вспомогательная функция
Var LSB:integer;
     i:integer:
beain
  unCRC temp:=((unCRC temp xor unData) or $FF00) and (unCRC temp or $FF);
  for i=1 to 8 do begin
   LSB:=unCRC_temp and $1;
   unCRC temp:=unCRC temp shr 1;
   if (LSB\leq>0) then unCR\overline{C}_temp:=unCRC_temp xor $A001;
  end;//for i
  C485Modbus:=unCRC temp;
end:
1/== =============
                                             =============
                                                                          =========
function CRC Modbus(LenDat:integer;DATAsend: array[1..100] of integer):integer;
//расчет контрольной суммы
Var CRC:word:
   i:integer:
begin
  CRC:=SFFFF:
  for i:=1 to LenDat do CRC:=C485Modbus(CRC,DATAsend[i]);
  CRC Modbus:=CRC;
end:
```
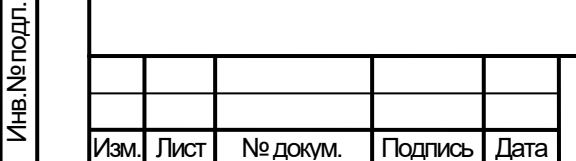

# ТИШЖ.468714.121 Д01

Лист

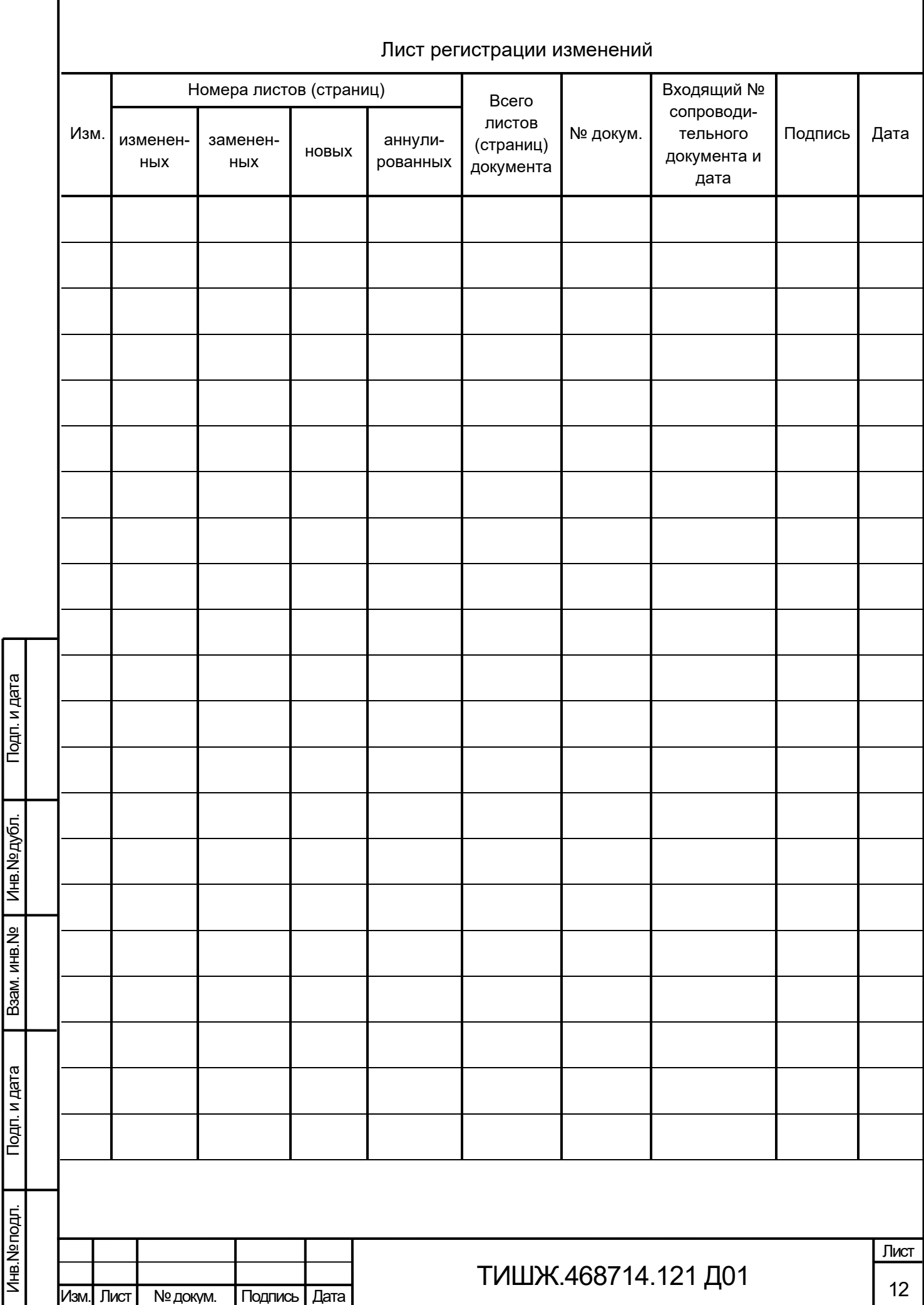

ſ